# SEARCH FOR COURSES OR SECTIONS

From side menu, expand academics and then select course catalog:

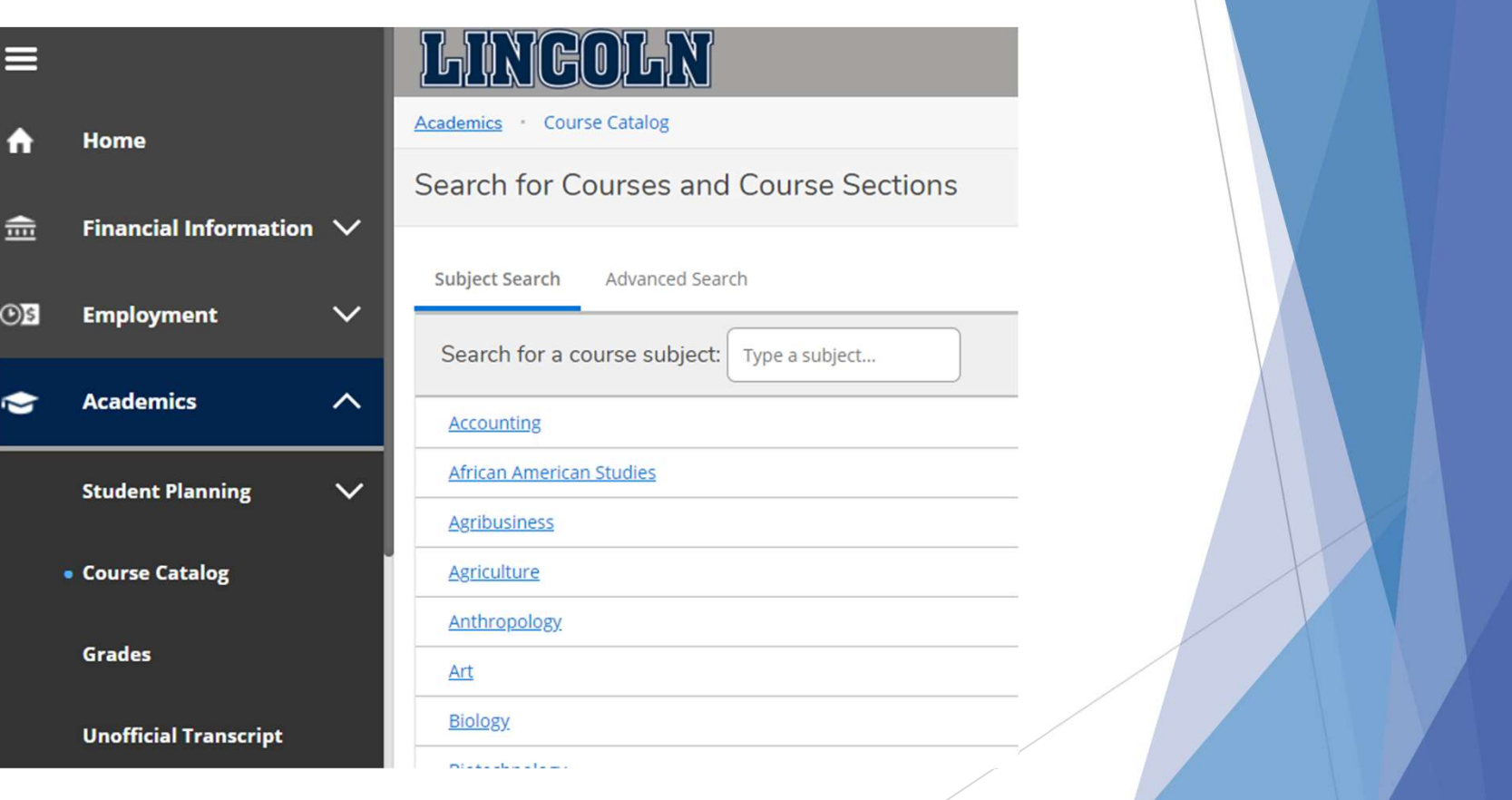

### Search for courses and/or sections:

# Option to search by subject:

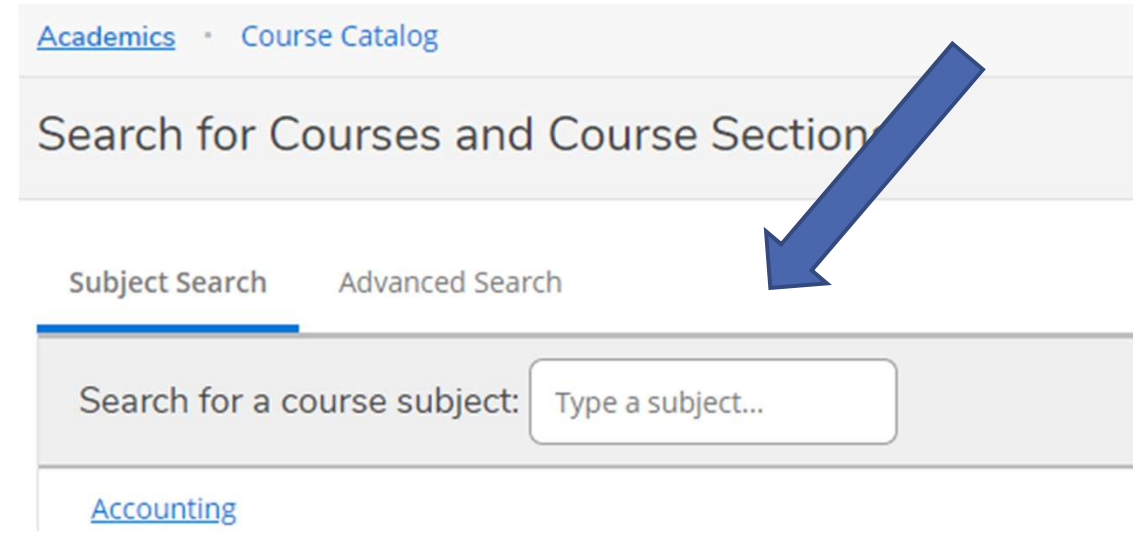

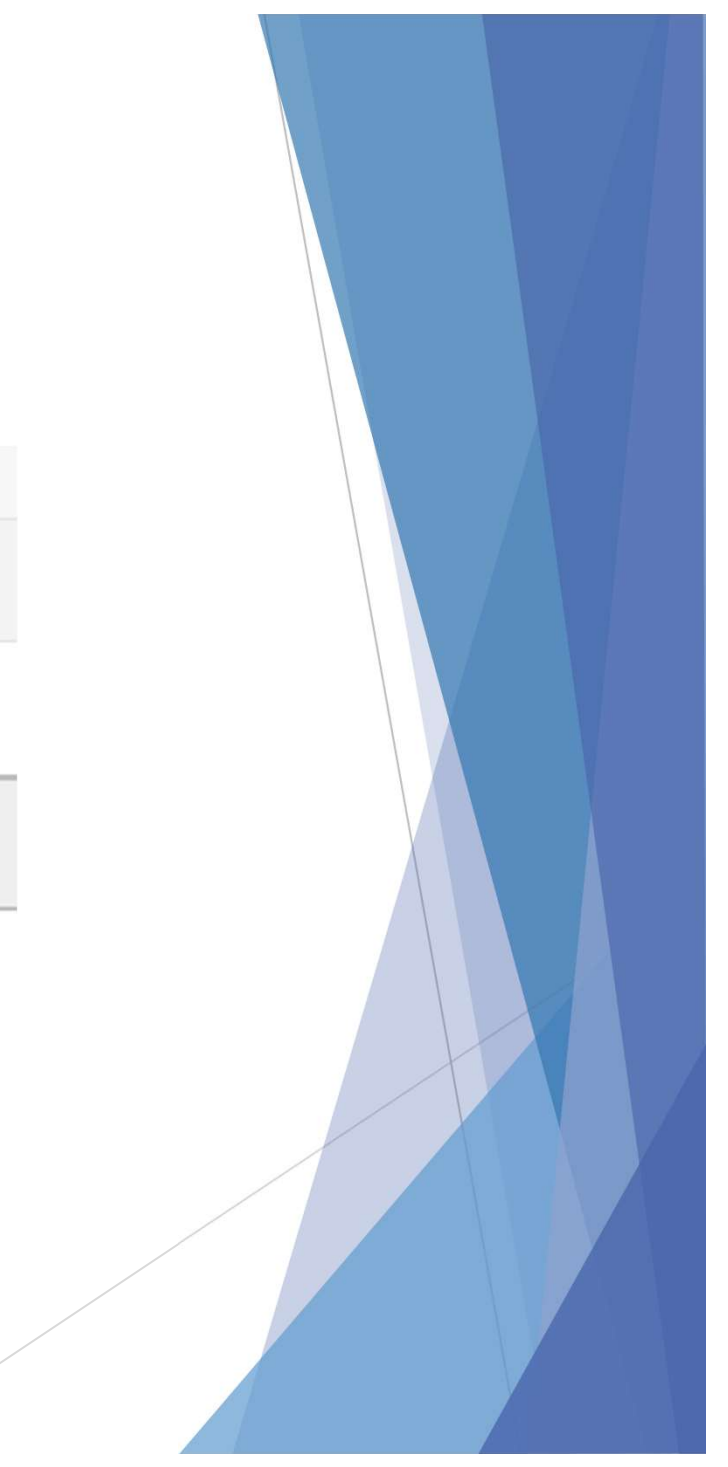

### Search for courses and/or sections:

## Advance search option:

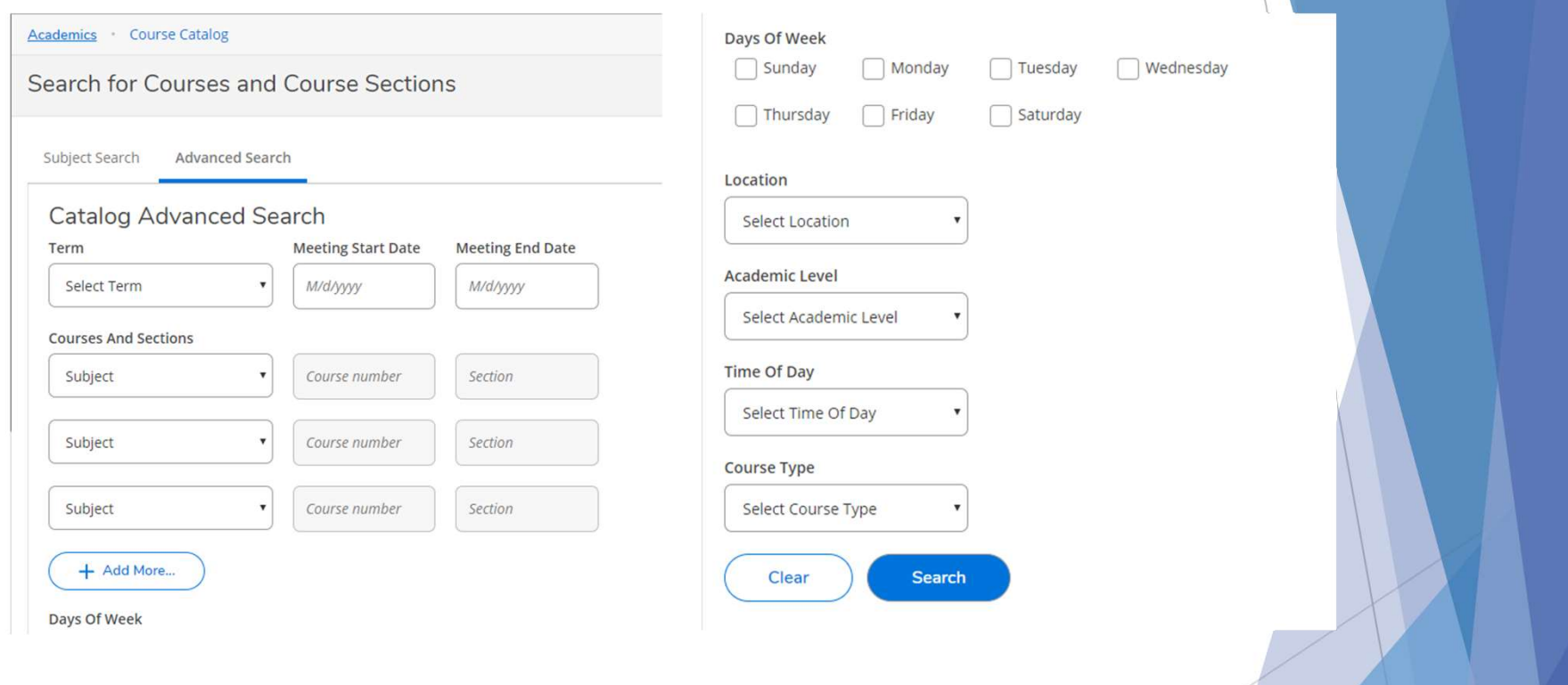

### **Results from advance search:**

Advanced Search Selection: CS

Filters Applied: (Main Campus X) FA 20 Semester 16 Wk X Undergraduate  $\times$ 

### CS-101 Intro to CS/CIS (3 Credits)

Students majoring in CS or CIS are introduced to a brief history of computers, numb computer programming concepts, decision making, and system development.

**Requisites:** None Offered: Fall Spring, Even and Odd

**View Available Sections for CS-101** 

### CS-105 Bus App for Microcomputers (3 Credits)

CS/CIS majors receive hands-on skill development in the use of the Windows operati database management systems, graphics, and other common application packages

### **Sections available**

Advanced Search Selection: CS

Filters Applied: (Main Campus X) FA 20 Semester 16 Wk X Undergraduate X

#### CS-101 Intro to CS/CIS (3 Credits)

Students majoring in CS or CIS are introduced to a brief history of computers, numb computer programming concepts, decision making, and system development.

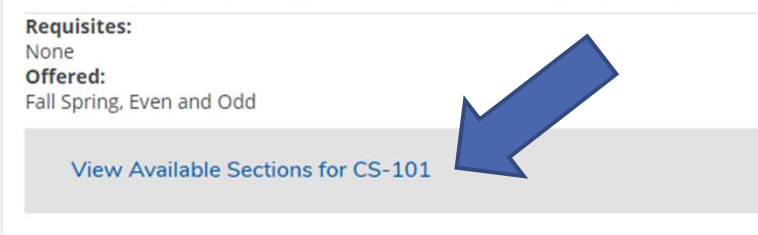

#### CS-105 Bus App for Microcomputers (3 Credits)

CS/CIS majors receive hands-on skill development in the use of the Windows operati database management systems, graphics, and other common application packages

#### CS-101 Intro to CS/CIS (3 Credits)

Students majoring in CS or CIS are introduced to a brief history of computers, numbering systems, Boolean logic, operations, and basics of computer programming concepts, decision making, and system development.

#### Requisites: None Offered:

Fall Spring, Even and Odd

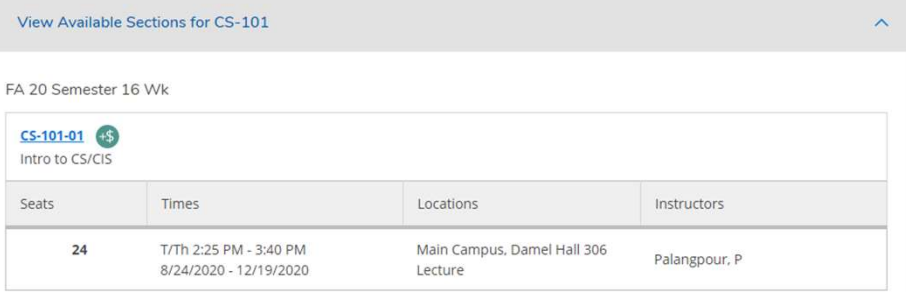

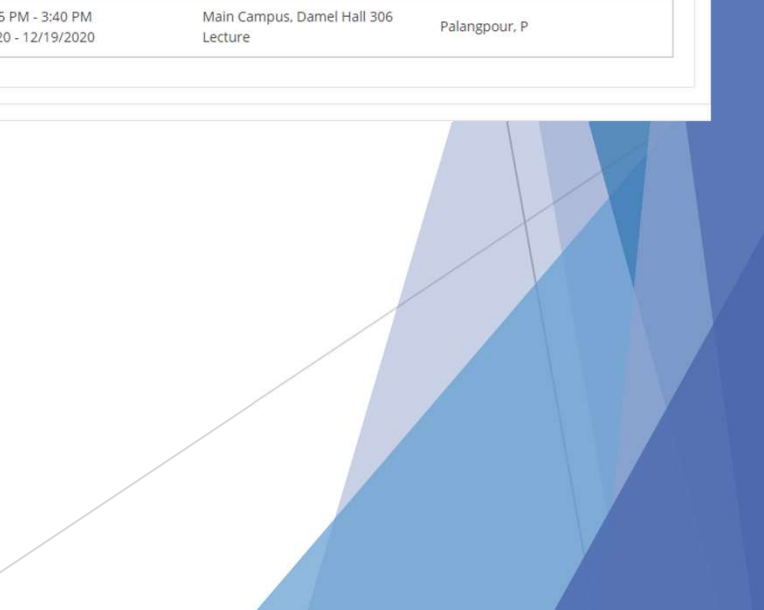